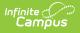

# **ISBE Regional Safe School Program** (Illinois)

Last Modified on 03/11/2024 8:46 am CDT

Report Logic | Report Editor | Generate the Report | Report Layout

Classic View: IL State Reporting > ISBE Extracts > Regional Safe School Program

Search Terms: ISBE Extracts

The Regional Safe School Program (RSSP) Extract reports students in grades 6-12 who are actively participating in Regional Safe School Programs at any point during the selected calendar.

|                                                                                                    | Q Search for a tool or stud                                                                                                    | ent          |  |
|----------------------------------------------------------------------------------------------------|----------------------------------------------------------------------------------------------------|--------------|--|
|                                                                                                    | Extracts<br>rral formats of the IL State-defined ISBE reporting extracts. Choose t<br>xed width file format, otherwise choose one of the testing/debuggin; |              |  |
| Extract Options Extract Type Extract Type Effective Date 09/15/2020 File Identifier 001 Students w/o stateIDs Strip Apostrophes Format Generate Extract Submit to Batch |                                                                                                    | clude in the |  |
|                                                                                                    | Regional Safe School Program Ex                                                                                                    | ktract       |  |

# **Report Logic**

In order to be included:

- Students must have at least one enrollment record in the selected calendar where the Start Date is before or equal to the End Date entered on the Extract editor. Enrollments with a Primary Service Type report first, followed by Partial Service Types and Special Ed Service Types.
- The RSSP Start Date must fall BEFORE the entered Effective Date on the Report Editor and be ON or BEFORE the End Date of the selected calendar.
- The RSSP End Date must be blank (null) or AFTER the Start Date of the selected calendar.

Students can have more than one RSSP per school year, but only the RSSP record with the most

recent Start Date reports.

Students are not included when:

- The Enrollment Record is marked as State Exclude or No Show.
- The Grade Level of Enrollment is marked as Exclude from State Reporting.
- The Calendar of Enrollment is marked as Exclude.

# **Report Editor**

| Field                             | Description                                                                                                    |  |  |  |
|-----------------------------------|----------------------------------------------------------------------------------------------------|--|--|--|
| Extract Type                      | Selection determines the extract that is generated. For this instance, select the <b>Regional Safe Schools Program</b> option.                                                                                                    |  |  |  |
| Effective<br>Date                 | <ul> <li>Entered date is used to return current enrollments for the report. This field automatically populates with the current date, but can be changed by entering a new date in <i>mm/dd/yyyy</i> format or by clicking the calendar icon to select a date. This date is required in order to generate the report.</li> <li>If an enrollment record has an end date before the effective date, that record is not included</li> <li>If an enrollment record has an end date after the effective date or does not have an end date, that record is included.</li> </ul> |  |  |  |
| File Identifier                   | Indicates the number attached to the end of the file name and is used to differentiate the file from other files generated.                                                                                                    |  |  |  |
| Students<br>without State<br>IDs  | When marked, the report returns students who do not have state IDs assigned.                                                                                                    |  |  |  |
| Strip<br>Apostrophes              | <ul> <li>When marked, the following marks are removed from student names and other reported data:</li> <li>Apostrophes ('), Commas (,), Periods (.)</li> <li>Umlaut (Ö)</li> <li>Tilde (Ñ)</li> <li>Grave Accents (Ò), Acute Accents (Ó)</li> <li>Circumflex (Ô)</li> <li>When not marked, these marks are not removed.</li> </ul>                                                                                                    |  |  |  |
| Report<br>Protected<br>Identities | When marked, student identity information (last name, first name, etc.) reports from the Protected Identity Information fields.                                                                                                    |  |  |  |
| Format                            | Determines how the report generates. Use the <b>State Format (Comma Delimited)</b> when submitting the report to the state. Use the <b>HTML</b> or <b>Tab Delimited</b> option when reviewing data prior to state submission.                                                                                                    |  |  |  |

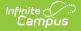

| Field                 | Description                                                                                                    |
|-----------------------|----------------------------------------------------------------------------------------------------|
| Ad hoc                | Select a saved ad hoc filter to use when generating this report. Only those<br>students included in the filter will be returned on the report if they meet the<br>reporting requirements.                                                                                                    |
| Calendar<br>Selection | At least one calendar needs to be selected for the report to generate.<br>Calendars can be chosen by <b>Active Year</b> , by <b>School</b> or by <b>Year</b> . If a<br>calendar is selected in the Campus toolbar, that calendar is automatically<br>selected.                                                                                 |
| Report<br>Generation  | The report can be generated immediately using the <b>Generate Extract</b><br>button. When there is a larger amount of data chosen (several calendars,<br>large date range, etc.), use the <b>Submit to Batch</b> button, which allows the<br>user to choose when the report is generated. See the Batch Queue article for<br>more information. |

## **Generate the Report**

- 1. Select Regional Safe School Program from the Extract Type field.
- 2. Enter the **Effective Date** for the report.
- 3. Enter a **File Identifier**. This is a three digit number attached to the file name used to differentiate itself from other ISBE Demographic and Enrollment Extract files generated.
- 4. Select the **Students w/o stateIDs** checkbox to include students without state IDs within the report.
- 5. If desired, mark the Strip Apostrophes checkbox.
- 6. If desired, mark the **Report Protected Identities** checkbox.
- Select which **Format** to generate the report in. To preview information prior to submission to the state, use the HTML format. When submitting data to the state, use the State Format (Comma Delimited).
- 8. If desired, select an Ad hoc Filter from which to pull the student set.
- 9. Select which **Calendars** to include within the report.
- 10. Select the **Generate Extract** button or use the **Submit to Batch** option. The report displays in a separate window in the designated format.

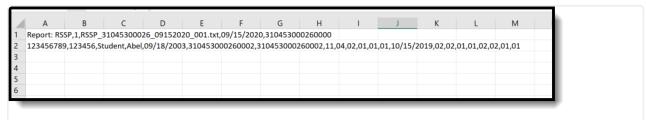

Regional Safe Schools Program - State Format (comma delimited)

| Report:         RSSP         1         RSSP_31045300026_09152020_001.txt         09/15/2020         310453000260000         Report:         RSSP Records:1 |        |         |      |            |                          |                 |                           |                       |                    |    |              |                                     |       |
|----------------------------------------------------------------------------------------------------|--------|---------|------|------------|--------------------------|-----------------|---------------------------|-----------------------|--------------------|----|--------------|-------------------------------------|-------|
| Student<br>ID                                                                                                    |        |         |      | Birth Date | RCDTS for<br>Home School | Sahaa           | Reason<br>for<br>Referral | Eligibility<br>Status | GED<br>Instruction |    | Successfully | Curriculum<br>Related<br>Employment | Alte  |
| 3456789                                                                                                    | 123456 | Student | Abel | 09/18/2003 | 310453000260002          | 310453000260002 | 11                        | 04                    | 02                 | 01 | 01           | 01                                  | 10/1: |

 Regional-1 - Notepad

 □
 Regional-1 - Notepad

 File Edit Format View Help
 Report Name
 Student Count File Name
 Date RCDTS Code
 Report: RSSP
 1
 RSSP\_31045300026\_09152020\_001.txt
 09/15/2020
 310453000260000
 Student ID
 SAP ID
 Student Last Name
 Student First Name
 Birth Date
 RCDTS for Home School
 RCDTS Serving School
 Reason
 11
 23456
 Student
 Abel
 09/18/2003
 310453000260002
 310453000260002
 11
 Regional Safe Schools Program - Tab Delimited

# **Report Layout**

#### **Header Layout**

Infinite Campus

| Element       | Description                                                                                                    | Location                                                                                                    |
|---------------|----------------------------------------------------------------------------------------------------|----------------------------------------------------------------------------------------------------|
| File Type     | The name of the extract being generated. Always reports a value of RSSP.                                                                                 | N/A                                                                                                    |
| Total Records | The total amount of records generated.                                                                                                    | N/A                                                                                                    |
| File Name     | RSSP_RCDTS_Date_File Identifier.ext                                                                                                    | N/A                                                                                                    |
| File Date     | The date the extract was generated.                                                                                                    | N/A                                                                                                    |
| RCDTS         | The Region-County-District-Type-<br>School code that uniquely identifies<br>the school generating the extract.<br><i>RRCCCDDDDDTTSSSS, 15 characters</i> | System Administration ><br>Resources > District Information<br>> State District Number, Type,<br>Region Number, County<br>System Administration ><br>Resources > School > State<br>School Number<br>District.districtID<br>District.county<br>District.region<br>School.number |

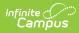

### **Extract Layout**

| Element             | Description                                                                                                    | Location                                                                                                    |
|---------------------|----------------------------------------------------------------------------------------------------|----------------------------------------------------------------------------------------------------|
| Student ID          | The student identifier assigned in the ISBE SIS.                                                                                                    | Census > People > Demographics ><br>Person Identifies > State ID                                                                                                    |
|                     | Numeric, 9 digits                                                                                                    | Person.studentStateID                                                                                                    |
| SAP ID              | The Student ID number used by<br>the school to identify the<br>student within their local<br>system.<br><i>Numeric, 50 digits</i>                                                                                                    | Census > People > Demographics ><br>Person Identifiers > Student Number<br>Person.studentNumber                                                                     |
| Legal Last Name     | The student's legal last name.<br>When the Report Protected<br>Identities checkbox is marked on<br>the report editor, the student's<br>last name reports from the Legal<br>Last Name field if populated.<br><i>Alphabetical, 30 characters</i> | Census > People > Identity Information<br>> Last Name<br>Identity.lastName<br>Census > People > Identities ><br>Protected Identity Information > Legal<br>Last Name |
|                     |                                                                                                    | Identity.legalLastName                                                                                                    |
| Legal First<br>Name | The student's legal first name.<br>When the Report Protected<br>Identities checkbox is marked on<br>the report editor, the student's<br>first name reports from the                                                                            | Census > People > Identity Information<br>> First Name<br>Identity.firstName                                                                                        |
|                     | Legal First Name field if<br>populated.<br><i>Alphabetical, 30 characters</i>                                                                                                    | Census > People > Identities ><br>Protected Identity Information > Legal<br>First Name<br>Identity.legalFirstName                                                   |
| Date of Birth       | The student's date of birth.<br>Date field, 10 characters<br>(MM/DD/YYYY)                                                                                                    | Census > People > Demographics ><br>Person Information > Birth Date<br>Identity.birthDate                                                                           |

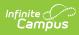

| Element                  | Description                                                                                                    | Location                                                                                                    |
|--------------------------|----------------------------------------------------------------------------------------------------|----------------------------------------------------------------------------------------------------|
| RCDTS for Home<br>School | The Region-County-District-<br>Type-School code that uniquely<br>identifies the elementary,<br>middle/junior, or high school the<br>student attends or would attend<br>if not placed/transferred to<br>another school/program to<br>receive needed services.<br>When the Enrollment <b>Home</b><br><b>District</b> and Enrollment <b>Home</b><br><b>School</b> fields are populated, the<br>two codes are concatenated.<br><i>RRCCCDDDDDTTSSSS</i> , 15<br><i>characters</i> | System Administration > Resources ><br>District Information > State District<br>Number, Type, Region Number, County<br>System Administration > Resources ><br>School > State School Number<br>District.districtID<br>District.county<br>District.region<br>School.number |
| School Year              | Reports the school year for<br>which data is being submitted.<br>Data for school year 2020-2021<br>reports as 2021.<br><i>Numeric, 4 digits (YYYY)</i>                                                                                                    | System Administration > Calendar ><br>Calendar > Calendar Info > End Year<br>Calendar.endYear                                                                                                    |
| Reason for<br>Referral   | Identifies the reason the student<br>was referred to RSSP.<br><i>Numeric, 2 digits</i>                                                                                                    | Student Information > Program<br>Participation > State Program > RSSP<br>> Reason for Referral<br>SafeSchools.referral Reason                                                                                                    |
| Eligibility Status       | Reports the eligibility status of<br>the student.<br><i>Numeric, 2 digits</i>                                                                                                    | Student Information > Program<br>Participation > State Program > RSSP<br>> Eligibility Status<br>SafeSchools.eligibility Status                                                                                                    |
| GED Tutoring             | Indicates the student is enrolled<br>in an instructional program in<br>order to receive a GED<br>certificate.<br>Reports a value of 01 if the GED<br>Tutoring checkbox is marked.<br><i>Numeric, 2 digits</i>                                                                                                    | Student Information > Program<br>Participation > State Program > RSSP<br>> GED Instruction<br>SafeSchools.ged Instruction                                                                                                    |

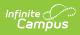

| Element                                | Description                                                                                                    | Location                                                                                                    |
|----------------------------------------|----------------------------------------------------------------------------------------------------|----------------------------------------------------------------------------------------------------|
| Tutoring                               | Indicates the student is enrolled<br>in a program to receive<br>additional educational services<br>on a one-on-one basis to<br>supplement regular instruction.<br>Reports a value of 01 if the<br>Tutoring checkbox is marked.<br><i>Numeric, 2 digits</i>                          | Student Information > Program<br>Participation > State Program > RSSP<br>> Tutoring<br>SafeSchools.tutoring                        |
| GED Test<br>Successfully<br>Completed  | Indicates the student completed<br>the GED assessment<br>successfully.<br>Reports a value of 01 if the<br>Tutoring checkbox is marked.<br><i>Numeric, 2 digits</i>                                                                                                    | Student Information > Program<br>Participation > State Program > RSSP<br>> GED Test Completed<br>SafeSchools.gedTestCompleted      |
| Curriculum<br>Related<br>Employment    | Indicates the student is<br>employed or working in a<br>position that relates to the<br>curriculum.<br>Reports a value of 01 if the<br>Tutoring checkbox is marked.<br><i>Numeric, 2 digits</i>                                                                                     | Student Information > Program<br>Participation > State Program > RSSP<br>> Curriculum Employment                                   |
| Date of<br>Alternate<br>Education Plan | Reports the date of the Alternate<br>Education Plan.<br>Date Field, 10 characters<br>(MM/DD/YYYY)                                                                                                    | Student Information > Program<br>Participation > State Program > RSSP<br>> Date of Alternate Education Plan<br>SafeSchools.aepDate |
| Behavior<br>Modification<br>Training   | Indicates any behavior<br>management/conflict resolution<br>training systems that help<br>students improve their behavior,<br>manage stress, control anger,<br>and make better choices.<br>Reports a value of 01 if the<br>Tutoring checkbox is marked.<br><i>Numeric, 2 digits</i> | Student Information > Program<br>Participation > State Program > RSSP<br>> Behavior Training<br>SafeSchools.behaviorTraining       |

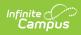

| Element                               | Description                                                                                                    | Location                                                                                                    |
|---------------------------------------|----------------------------------------------------------------------------------------------------|----------------------------------------------------------------------------------------------------|
| Community<br>Service<br>Participation | Indicates the student is<br>participating in RSSP-sponsored<br>individual or group community<br>service projects.<br>Reports a value of 01 if the<br>Tutoring checkbox is marked.<br><i>Numeric, 2 digits</i>                                                                                                    | Student Information > Program<br>Participation > State Program > RSSP<br>> Community Service<br>SafeSchools.communityService                    |
| Individual/Group<br>Counseling        | Indicates the student is<br>participating in<br>RSSP programs that provide<br>individual and/or group<br>counseling that may relate to<br>social, emotional, or health<br>problems.<br>Reports a value of 01 if the<br>Tutoring checkbox is marked.<br><i>Numeric, 2 digits</i>                                          | Student Information > Program<br>Participation > State Program > RSSP<br>> Individual/Group Counseling<br>SafeSchools.individualGroupCounseling |
| Life Skills<br>Training               | Indicates the student is<br>participating in training that<br>may include decision-making<br>(critical thinking, problem<br>solving, and communication),<br>social skills, cultural awareness,<br>financial management, etc.<br>Reports a value of 01 if the<br>Tutoring checkbox is marked.<br><i>Numeric, 2 digits</i> | Student Information > Program<br>Participation > State Program > RSSP<br>> Life Skills<br>SafeSchools.lifeSkills                                |
| Mentoring                             | Indicates the student is<br>receiving program related to<br>coaching and/or guiding<br>students with their<br>career/educational goals.<br>Reports a value of 01 if the<br>Tutoring checkbox is marked.<br><i>Numeric, 2 digits</i>                                                                                      | Student Information > Program<br>Participation > State Program > RSSP<br>> Mentoring<br>SafeSchools.mentoring                                   |

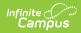

| Element                             | Description                                                                                                    | Location                                                                                                    |
|-------------------------------------|----------------------------------------------------------------------------------------------------|----------------------------------------------------------------------------------------------------|
| Parenting<br>Classes for<br>Parents | Indicates the parents of RSSP<br>students are receiving guidance<br>as part of parental involvement<br>in the RSSP program or as<br>needed in individual<br>circumstances on a caseby-case<br>basis.<br>Reports a value of 01 if the<br>Tutoring checkbox is marked.<br><i>Numeric, 2 digits</i> | Student Information > Program<br>Participation > State Program > RSSP<br>> Parenting Classes<br>SafeSchools.parentClass                      |
| Referral to<br>Social Services      | Indicates the student was<br>referred for services provided by<br>government agencies, public or<br>private social service agencies,<br>or community-based<br>organizations.<br>Reports a value of 01 if the<br>Tutoring checkbox is marked.<br><i>Numeric, 2 digits</i>                         | Student Information > Program<br>Participation > State Program > RSSP<br>> Referral to Social Services<br>SafeSchools.referralSocialServices |
| School to Work                      | Indicates the student is<br>receiving guidance for Career<br>development training, skills<br>training, and/or activities offered<br>by the school to prepare<br>students for jobs or<br>employment.<br>Reports a value of 01 if the<br>Tutoring checkbox is marked.<br><i>Numeric, 2 digits</i>  | Student Information > Program<br>Participation > State Program > RSSP<br>> School to Work<br>SafeSchools.schoolToWork                        |
| School Year                         | Reports the last four digits of the<br>applicable school year. For<br>school year 2020-2021, a value<br>of 2021 reports.<br><i>Numeric, 4 digits</i>                                                                                                    | System Administration > Calendar ><br>Calendar > End Year<br>Calendar.endYear                                                                |